МИНИСТЕРСТВО ЗДРАВООХРАНЕНИЯ РЕСПУБЛИКИ БЕЛАРУСЬ

**МЕТОДИЧЕСКИЕ РЕКОМЕНДАЦИИ** 

## **COLTACOBAHO**

Заместитель начальника Главного управления кадровой политики, учебных заведений и науки Н.И. Доста

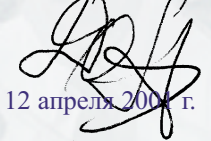

## **УТВЕРЖДАЮ**

Первый заместитель министра дравоохранения В.М.Ореховский

16 апреля 2001 г. Регистрационный № 191-0012

ПРИЧИНЫ ФОРМИРОВАНИЯ И ЛЕЧЕНИЕ НЕСРОСШИХСЯ ПЕРЕЛОМОВ И ЛОЖНЫХ СУСТАВОВ КОСТЕЙ ГОЛЕНИ

**Минск 2001** 

Перейти к оглавлению